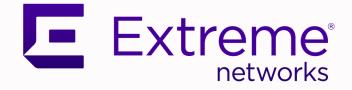

## Universal Compute Platform Release Notes

Version 5.04.01

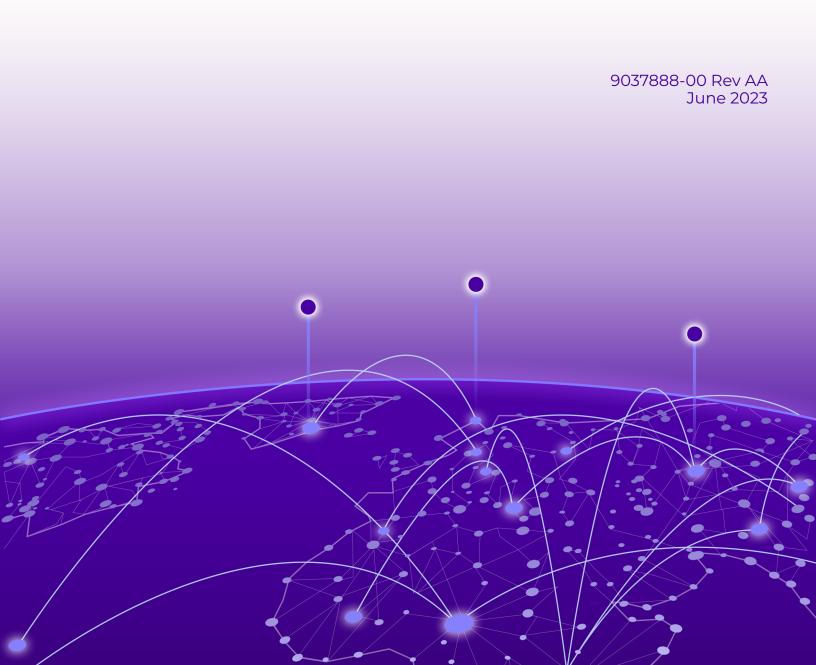

Copyright © 2023 Extreme Networks, Inc. All rights reserved.

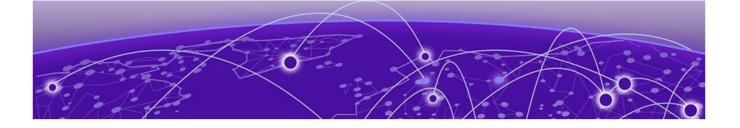

# **Release Notes**

New Features on page 3 Help and Support on page 4

The Universal Compute Platform serves as a service platform for an on-premises application offering. The Universal Compute Platform provides a performance validated hosting platform, supporting advanced orchestration of a catalog of applications. The Universal Compute Platform provides a container-based orchestration framework, in an Extreme Networks qualified and validated high-performance hardware configuration. The framework natively supports clustering, a distributed file system, and orchestration through Kubernetes, providing a highly resilient application operational base.

Current supported platforms: UCP 4120C - Installation Guide

## **New Features**

Universal Compute Platform v5.04.01 offers the following new features.

#### Table 1: New Features Universal Compute Platform v5.04.01

#### Feature Description

Kubernetes upgrade automation.

Larger drives to support the increased demand for storage.

Updates to the distributed persistent file system that optimizes storage use.

Side-loading container deployment from a local file system.

Dynamic discovery of deployed services.

Support for an extended cloud-based service-set.

Networking related enhancements for a standalone Kubernetes mode.

#### Table 2: Universal Compute Platform v5.03.01 Features

#### Feature Description

Support for cluster expansion.

Support for additional persistent storage for new ExtremeCloud IQ services.

#### Table 3: Universal Compute Platform v5.02.01 Features

Feature Description

Support for GUI proxy from the XIQ RDC.

Support for XIQ OpenAPI service.

Improved System Health checks and insights.

Support for new and more complex overlay networks.

Streamlined the approach to managing host services vs hosted services.

New API based engines, applications management, and lifecycle.

Redesigned and improved the user interface workflow.

## Help and Support

If you require assistance, contact using one of the following methods:

#### Extreme Portal

Search the GTAC (Global Technical Assistance Center) knowledge base; manage support cases and service contracts; download software; and obtain product licensing, training, and certifications.

#### The Hub

A forum for customers to connect with one another, answer questions, and share ideas and feedback. This community is monitored by employees, but is not intended to replace specific guidance from GTAC.

#### Call GTAC

For immediate support: (800) 998 2408 (toll-free in U.S. and Canada) or 1 (408) 579 2826.

Before contacting for technical support, have the following information ready:

- · Your service contract number, or serial numbers for all involved products
- A description of the failure
- · A description of any actions already taken to resolve the problem
- A description of your network environment (such as layout, cable type, other relevant environmental information)
- Network load at the time of trouble (if known)
- The device history (for example, if you have returned the device before, or if this is a recurring problem)
- Any related RMA (Return Material Authorization) numbers

### Subscribe to Product Announcements

You can subscribe to email notifications for product and software release announcements, Field Notices, and Vulnerability Notices.

- 1. Go to The Hub.
- 2. In the list of categories, expand the Product Announcements list.
- 3. Select a product for which you would like to receive notifications.
- 4. Select Subscribe.
- 5. To select additional products, return to the **Product Announcements** list and repeat steps 3 and 4.

You can modify your product selections or unsubscribe at any time.